# **Hands-on RTOS with Microcontrollers: A Comprehensive Guide for Embedded Systems Development**

Real-time operating systems (RTOSs) are essential software components for embedded systems that require predictable and reliable performance. RTOSs provide a framework for managing tasks, resources, and communication, enabling developers to create sophisticated embedded applications with ease. This comprehensive guide will take you on a handson journey through the world of embedded systems programming with RTOSs, using microcontrollers as our platform.

#### **Introducing RTOSs and Microcontrollers**

An RTOS is a software layer that sits between the hardware and the application code, providing essential services such as task scheduling, resource management, and communication. Microcontrollers are small, low-power computers that are designed for embedded applications. By combining the power of RTOSs with microcontrollers, we can create powerful and efficient embedded systems that meet real-time constraints.

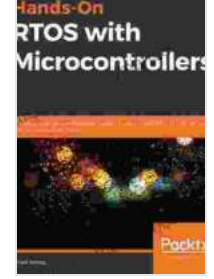

**[Hands-On RTOS with Microcontrollers: Building real](https://introduction.mamanbook.com/reads.html?pdf-file=eyJjdCI6InNIdllrWFRteGZIUnpKRzJQZ3JIOGJOUExpZDdpTzdvVXBVRzl1elN5Z2ZXZzFEZXZWRnVzWHZ5NkNycWUyeTVFeFwvTUM4YWVmR3FjS0Y5ZnRkbUNGc2U5YnVNakVVVkh2cmhObkEzb2VMaVdxeGtjY3d2dGdlblAzVjlyeWo2SUJIR3p3em1UNUZEZ2tpK1FRbXFqYk9NbnM2WW9oUVdCM0dLdUFFc3RweTlPd1BBWWFnWXhoNUpVXC9QMmp2RDlneFdCXC9KVElmVm9LTFJOc0dRSHgwXC82Nlp1OFEzRGdkNGdYUDlHa3BVSWlFSzNuaEpSdGplZk9WdFNDdWlTQlJIeUJKaGZRTkpOWkxQd0pPMmxyNk9MUT09IiwiaXYiOiI2MmMzZmE4ZmFkNDAzYmIwOTgxZDUzMmNlM2U1MzNhMCIsInMiOiI2NzAyYzhiOWZlNzAyY2Y2In0%3D)time embedded systems using FreeRTOS, STM32 MCUs, and SEGGER debug tools** by Brian Amos

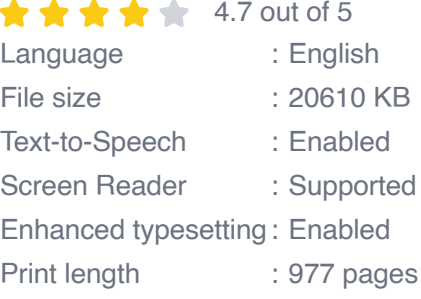

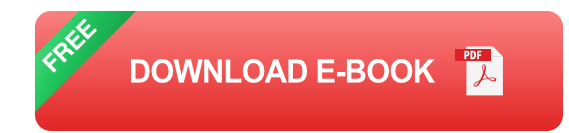

#### **Choosing an RTOS for Your Project**

There are many different RTOSs available, each with its own unique features and capabilities. When choosing an RTOS for your project, it is important to consider factors such as:

- **Size:** The size of the RTOS will impact the memory requirements of  $\mathcal{L}_{\mathcal{A}}$ your system.
- **Performance:** The performance of the RTOS will impact the ú. responsiveness and efficiency of your system.
- **Features:** The features of the RTOS will determine what types of ú. applications you can develop.
- **Cost:** The cost of the RTOS may be a factor in your decision-making m. process.

#### **Getting Started with RTOS on Microcontrollers**

To get started with RTOS on microcontrollers, you will need the following:

- A microcontroller development board  $\blacksquare$
- An RTOS
- A development environment  $\blacksquare$

Once you have all of the necessary tools, you can follow these steps to get started:

- 1. **Install the RTOS:** The first step is to install the RTOS on your microcontroller development board.
- 2. **Create a new project:** In your development environment, create a new project for your embedded application.
- 3. **Add the RTOS code:** Add the RTOS code to your project.
- 4. **Write your application code:** Write the code for your embedded application.
- 5. **Debug and test your code:** Debug and test your code to ensure that it works correctly.

### **Developing Embedded Applications with RTOS**

Once you have a basic understanding of how to use RTOS on microcontrollers, you can start developing more complex embedded applications. Here are some tips for developing embedded applications with RTOS:

- **Use tasks:** Tasks are the basic unit of execution in an RTOS. By dividing your application into tasks, you can create a more modular and efficient design.
- **Use semaphores:** Semaphores are used to protect shared resources  $\blacksquare$ from concurrent access.
- **Use queues:** Queues are used to communicate between tasks. m.
- **Use timers:** Timers are used to schedule events and tasks.  $\blacksquare$

RTOSs are essential software components for embedded systems that require predictable and reliable performance. By combining the power of RTOSs with microcontrollers, we can create powerful and efficient embedded applications that meet real-time constraints. This guide has provided you with a comprehensive to hands-on RTOS with microcontrollers. With the knowledge and skills you have gained, you can now start developing your own embedded applications with confidence.

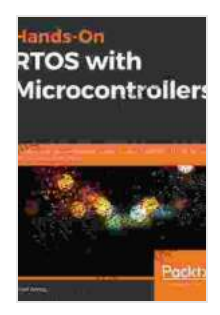

**[Hands-On RTOS with Microcontrollers: Building real](https://introduction.mamanbook.com/reads.html?pdf-file=eyJjdCI6InNIdllrWFRteGZIUnpKRzJQZ3JIOGJOUExpZDdpTzdvVXBVRzl1elN5Z2ZXZzFEZXZWRnVzWHZ5NkNycWUyeTVFeFwvTUM4YWVmR3FjS0Y5ZnRkbUNGc2U5YnVNakVVVkh2cmhObkEzb2VMaVdxeGtjY3d2dGdlblAzVjlyeWo2SUJIR3p3em1UNUZEZ2tpK1FRbXFqYk9NbnM2WW9oUVdCM0dLdUFFc3RweTlPd1BBWWFnWXhoNUpVXC9QMmp2RDlneFdCXC9KVElmVm9LTFJOc0dRSHgwXC82Nlp1OFEzRGdkNGdYUDlHa3BVSWlFSzNuaEpSdGplZk9WdFNDdWlTQlJIeUJKaGZRTkpOWkxQd0pPMmxyNk9MUT09IiwiaXYiOiI2MmMzZmE4ZmFkNDAzYmIwOTgxZDUzMmNlM2U1MzNhMCIsInMiOiI2NzAyYzhiOWZlNzAyY2Y2In0%3D)time embedded systems using FreeRTOS, STM32 MCUs, and SEGGER debug tools** by Brian Amos

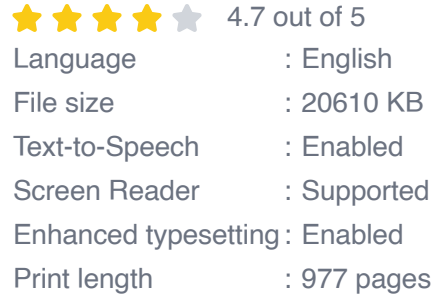

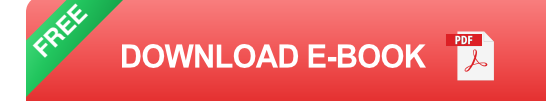

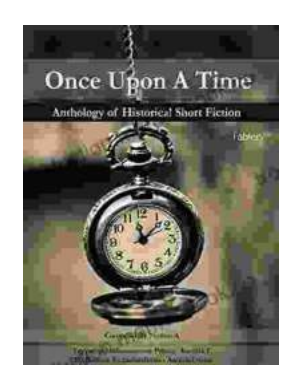

### **[Once Upon a Time: A Journey Through](https://introduction.mamanbook.com/book/Once%20Upon%20a%20Time%20A%20Journey%20Through%20Enchanting%20Realms%20and%20Timeless%20Tales.pdf) Enchanting Realms and Timeless Tales**

Once Upon a Time, ABC's beloved fantasy adventure series, invites you to embark on a captivating journey through...

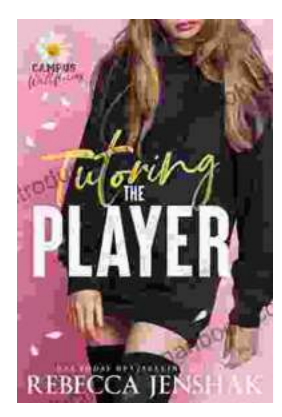

## **Tutoring the Player Campus Wallflowers: A [Comprehensive Guide to Helping Struggling](https://introduction.mamanbook.com/book/Tutoring%20the%20Player%20Campus%20Wallflowers%20A%20Comprehensive%20Guide%20to%20Helping%20Struggling%20Students%20Succeed.pdf) Students Succeed**

College campuses are often filled with students who are eager to learn and succeed. However, there are also a significant number of students who...